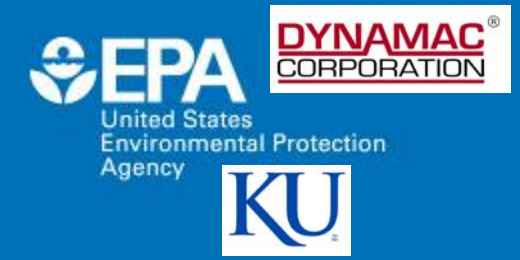

### **Rapid River Classification Using GIS-Delineated Functional Process Zones**

*Ellen D'Amico1, Bradley S. Williams2, James H. Thorp2, Joseph E. Flotemersch3, Jude H. Kastens2 1 Dynamac Corporation c/o USEPA, 2University of Kansas, Kansas Biological Survey, 3USEPA, National Exposure Research Laboratory*

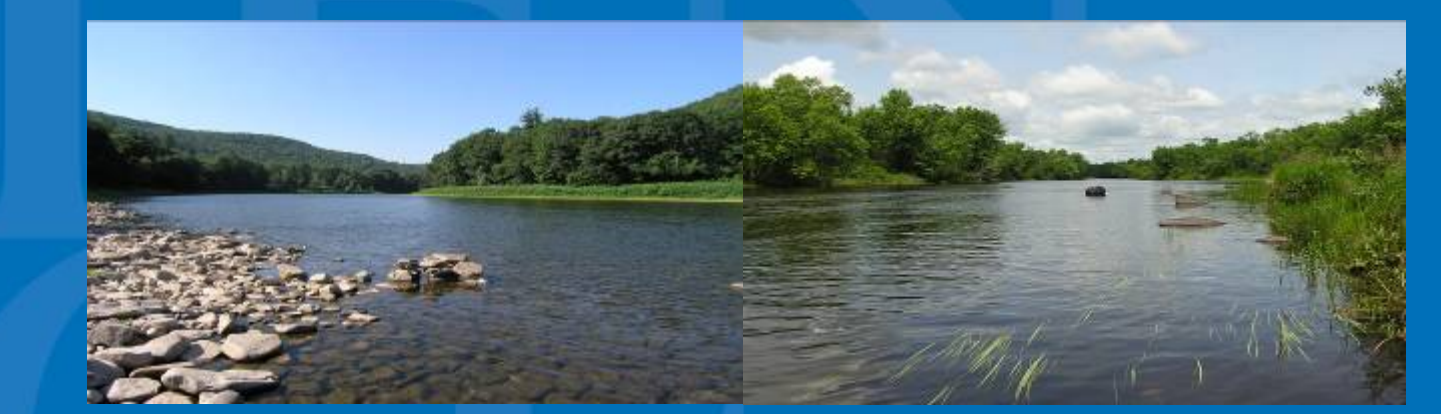

**July 19, 2010 Office of Research and Development** National Exposure Research Laboratory

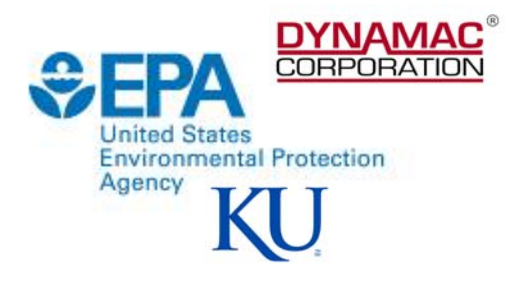

### **Overview**

- Background on Functional Process Zones
- GIS Automation and Methodology
- Results of Preliminary Project on Kanawha River Watershed, WV

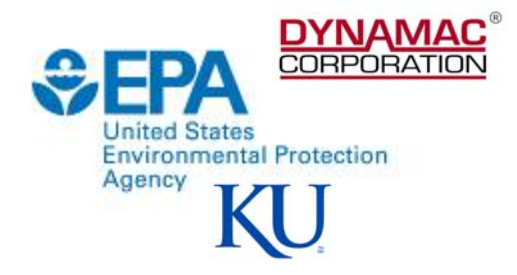

## **In the Beginning . . .**

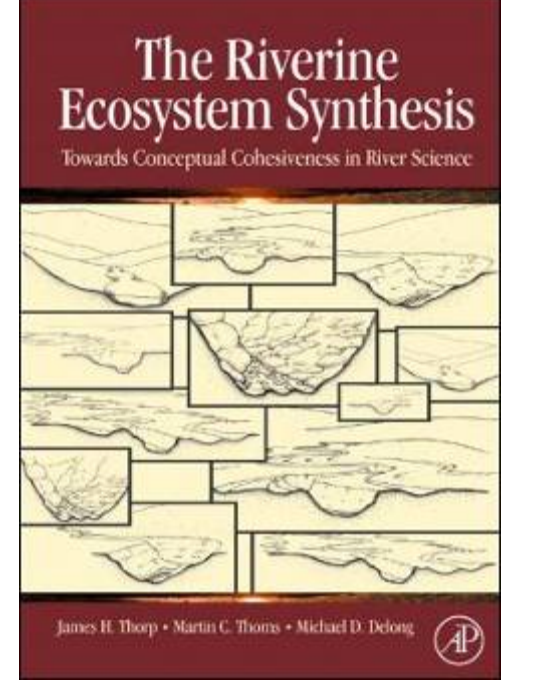

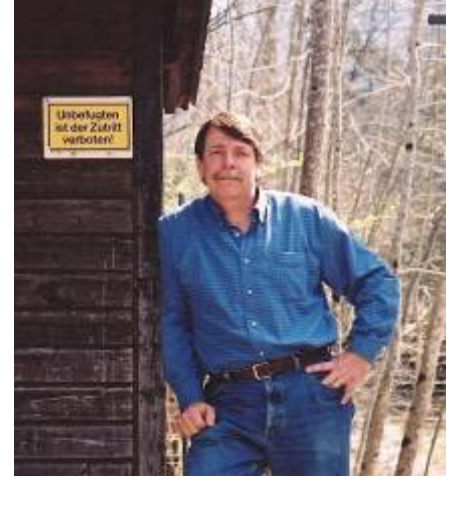

- Dr. James Thorp Kansas University, KS
- Dr. Martin Thoms –University of New England, Armendale, NSW Australia
- Dr. Michael Delong Winona State University, MN

# **River Continuum Concept (RCC)**

**DYNAMAC<sup>®</sup>** 

Inited States

Agency

**Environmental Protection** 

- Linear model Rivers viewed as  $\overline{\phantom{a}}$ continuous, longitudinal gradients of physical conditions.
- $\bullet$  Clinal view predicts gradual shift in ecological communities and ecosystem properties as you move downstream.
- Scale dependent
- $\cdot$  Stream order used to measure change in size of system.

## **Riverine Ecosystem Synthesis (RES)**

- Rivers viewed as noncontinuous, repeatable<br>hydrogeomorphic patches.
- Ecosystem structure and function vary by patches (i.e., zones).
- Less scale dependent patches<br>exist at many scales.
- Functional process zones (FPZs) describe patches at the reach-to-<br>valley scale.
- FPZs reflect hydrogeomorphic functions that shape sections of riverine ecosystem and impact ecological communities and ecosystem properties.

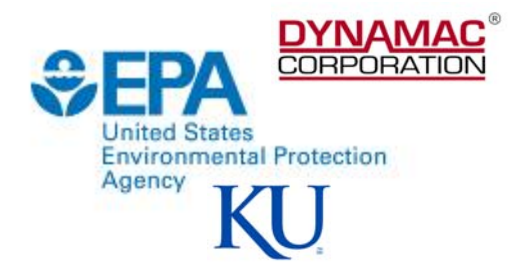

### **Functional Process Zones**

• Identify structurally and functionally similar river segments improving bioassessment, monitoring, and restoration activities

## **Environmental Applications**

- $\bullet$  Aid in river classification
- $\bullet$  Help determine monitoring design and assessment
- $\bullet$  Help identify appropriate reference conditions
- $\bullet$  Help determine ecosystem services
	- River rehabilitation

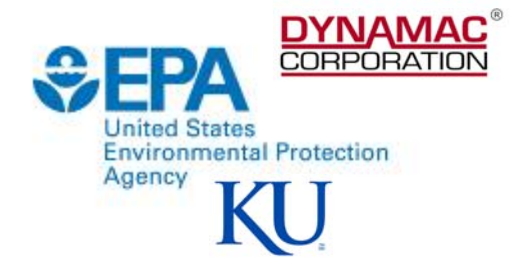

## **Requires the Calculation of 13 Dependent and Independent Variables**

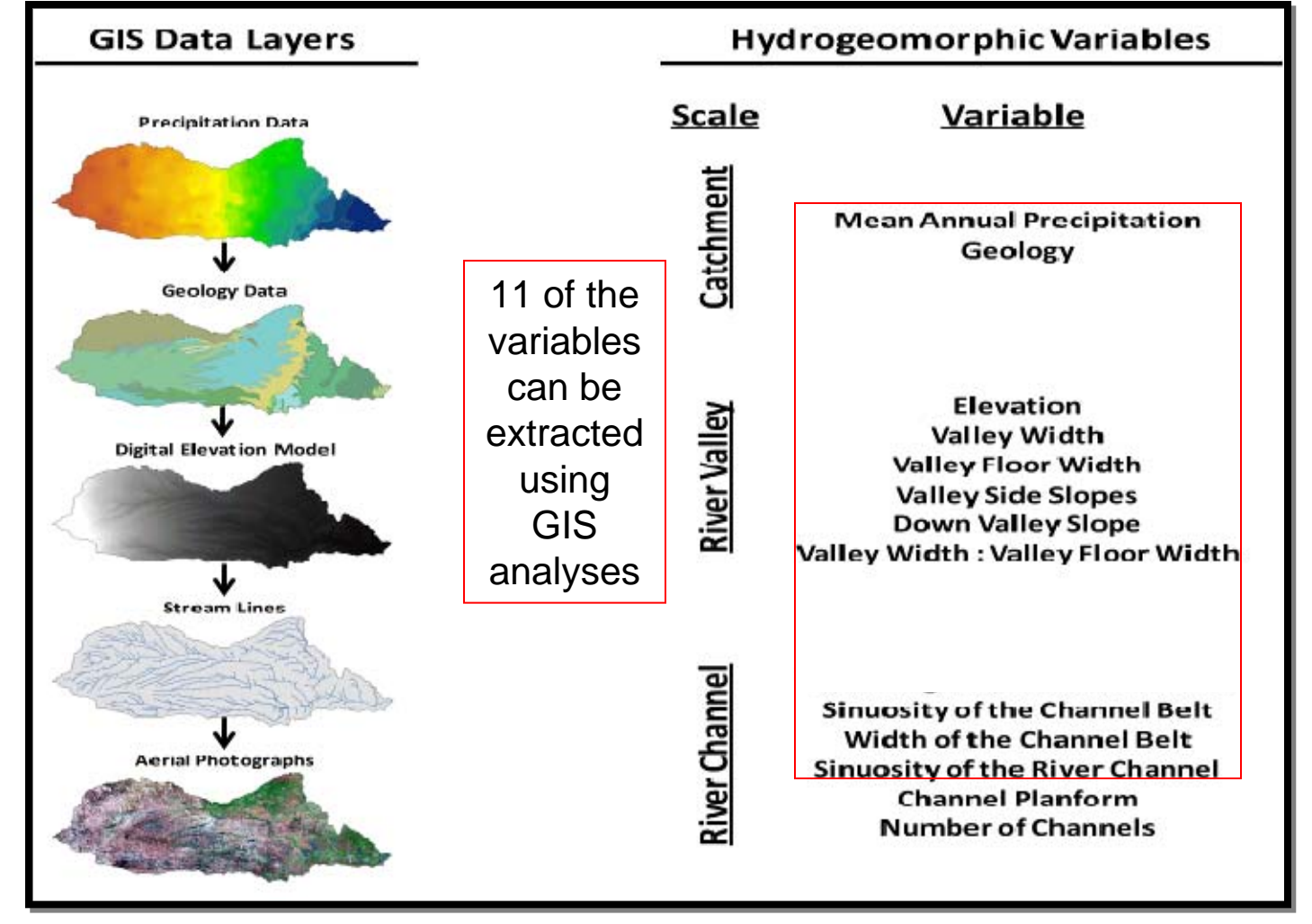

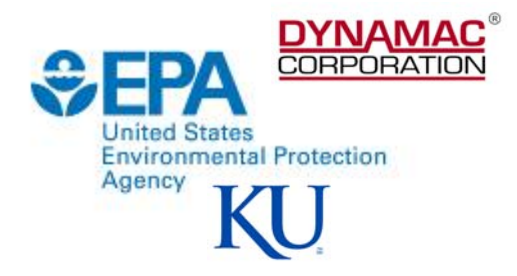

#### **Seven Required Input Datasets**

- Hydrography
- $\bullet$  Digital Elevation Model
- Precipitation
- Geology
- $\bullet$  Floodplain
- Microshed
- Channel Belt

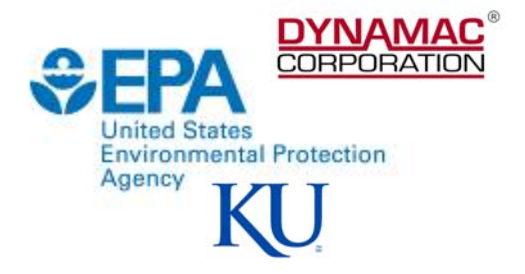

#### **Channel Belt**

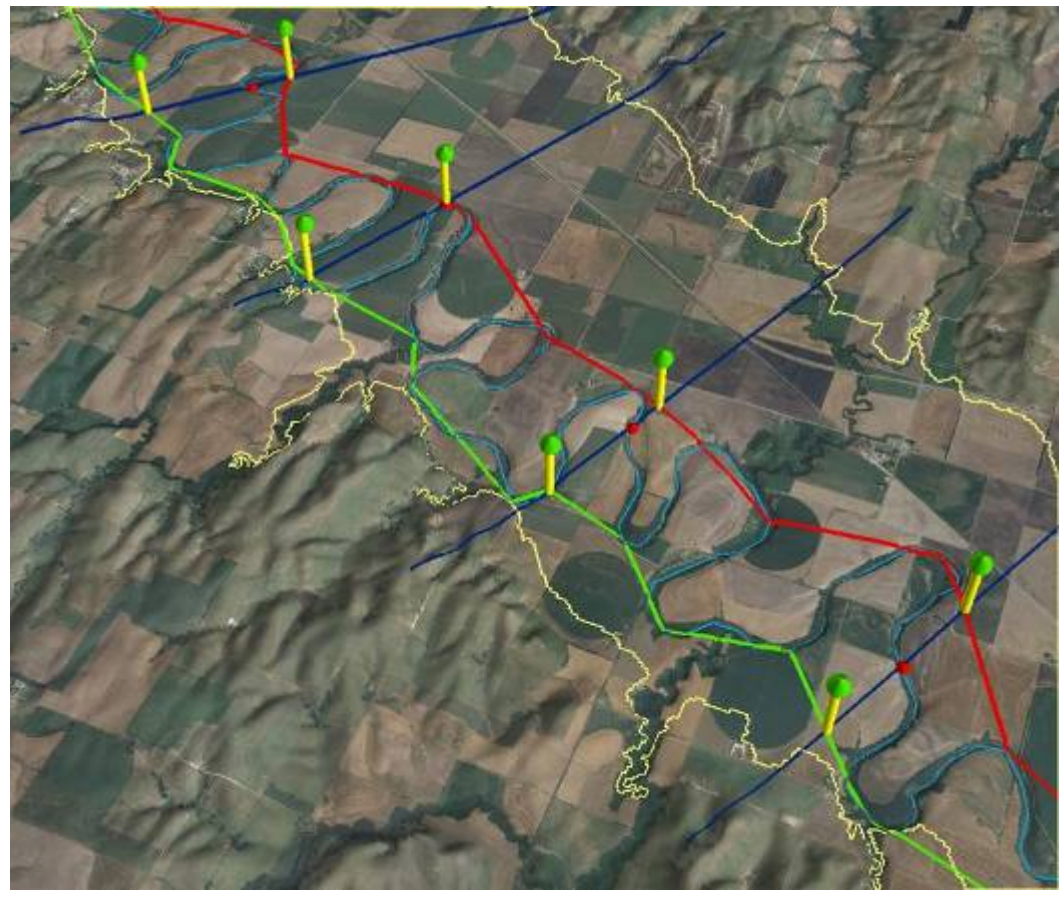

Kansas River, KS

- A band running along valley floor that contains a meandering channel
- Variable: Channel Belt **Width and Channel** Belt Sinuosity.

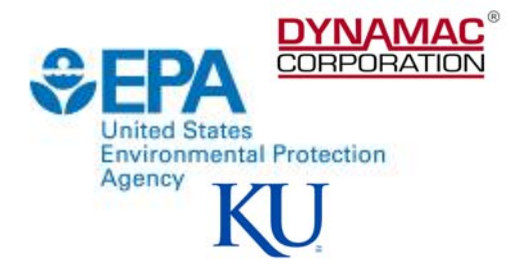

#### **Microsheds**

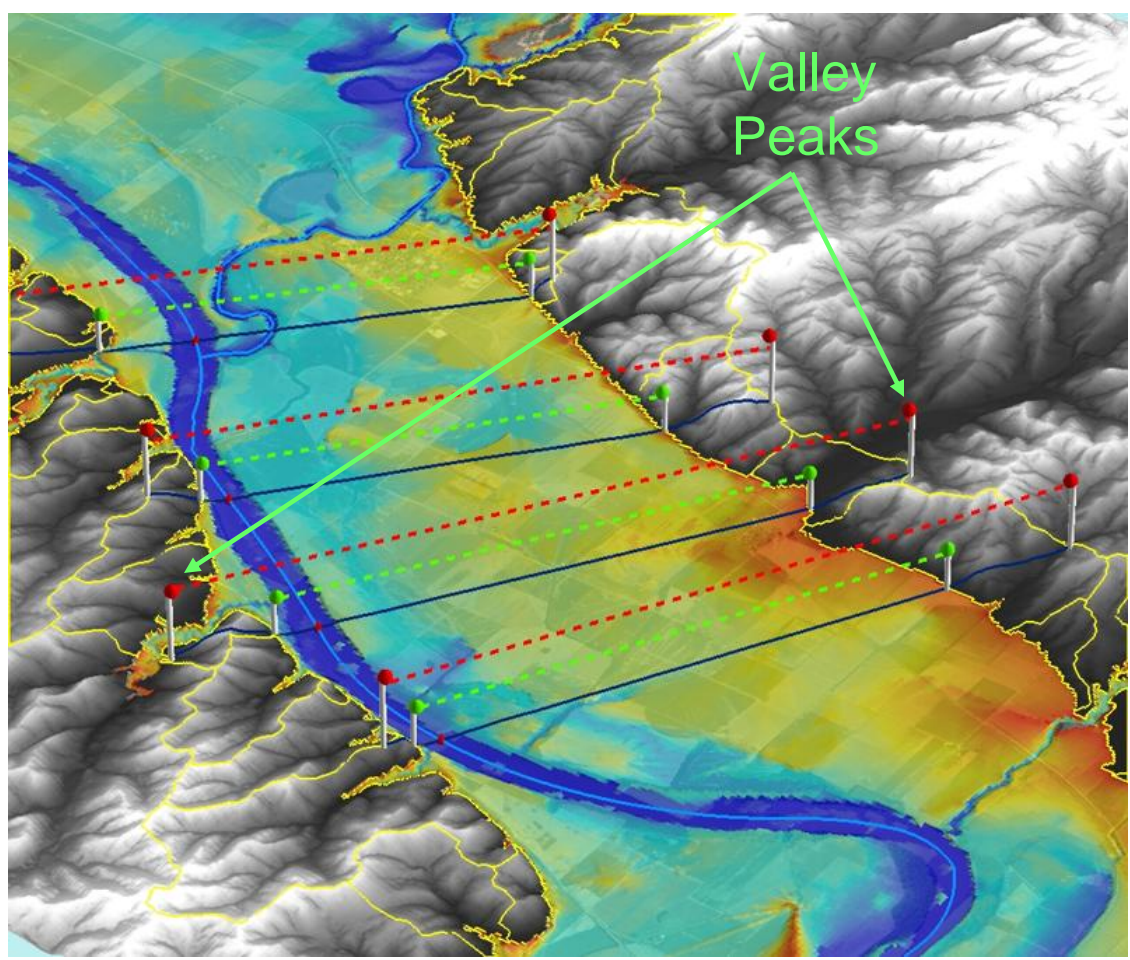

- •Created using ArcHydro to help identify the valley peaks.
- Outline of Microshed identifies valley peak at transect intersection
- Variable: Valley Width

Kansas River, KS

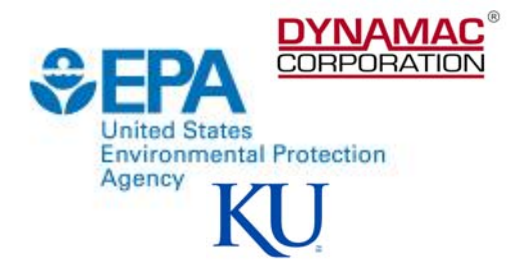

#### **Floodplain**

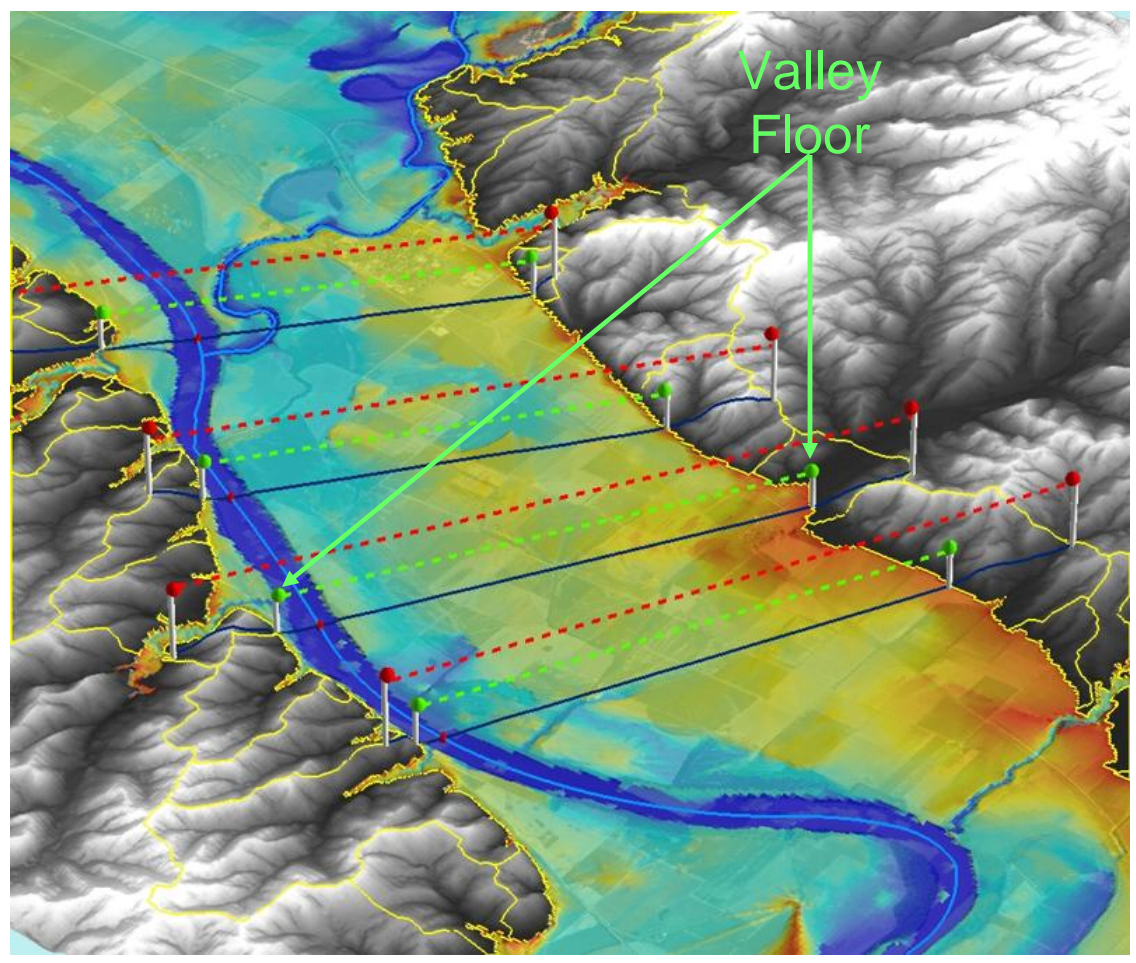

Kansas River, KS

- MATLAB ® based floodplain (FLDPLN) model
- $\bullet$  Uses backfilling and spillover flooding procedures to determine depth-to-flood value for each pixel in surface raster
- Variable: Valley Floor Width

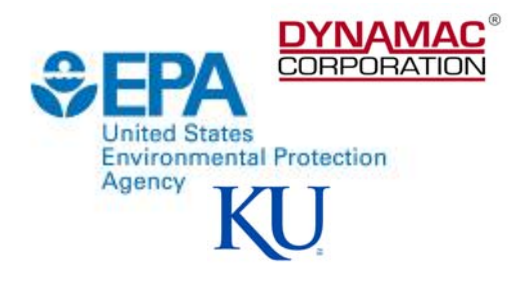

### **Organization**

- Geodatabase (personal vs. file)
	- –Has feature datasets for each variable that requires complex analysis.
	- Reports all results to Master Table.

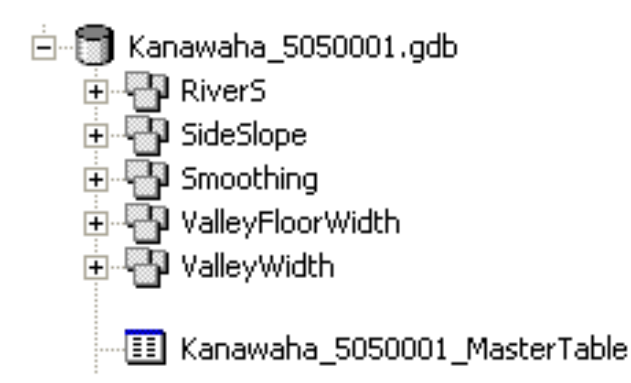

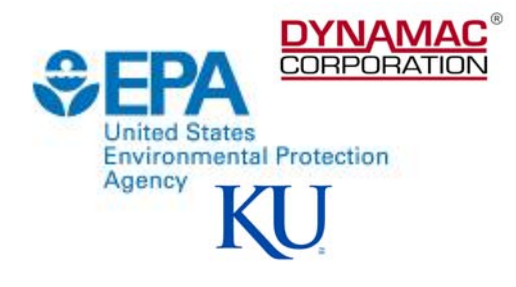

## **Naming Conventions and Unit of Analysis**

- Important be able to track segments through the entire process. process.
- Need to establish unit of analysis
	- $-U$ se points generated along stream at user defined distance
	- $-Each$  point attributed with river name and distance along the stream
	- $-$ Transects

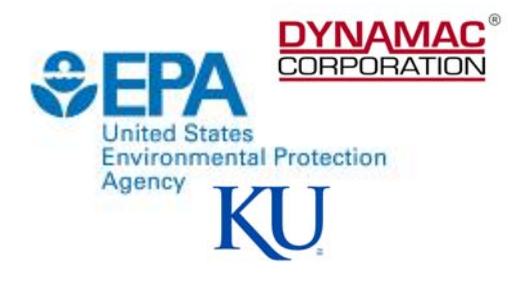

## **Sampling Points**

- Sampling points are created through series of event tables
- $\bullet$  Each sample point has row in the Master Table.
- Precipitation, Elevation, Geology, Down Valley Slope, and Sinuosity extracted directly from sampling points
- All other variables require use of transects

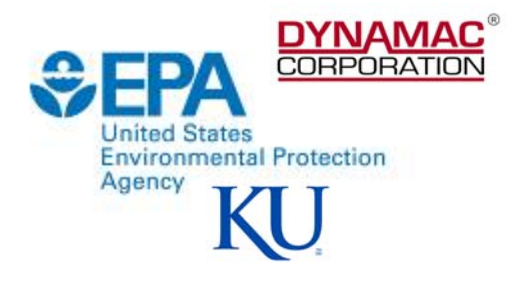

### **Transects**

- $\bullet$  Transects generated perpendicular to each sample point
- $\bullet$  The slope of hydrology line at sample point determines angle of transect
- $\bullet$  A creative solution needed. High resolution hydrology had too many minute changes causing the transects to generate at odd angles.

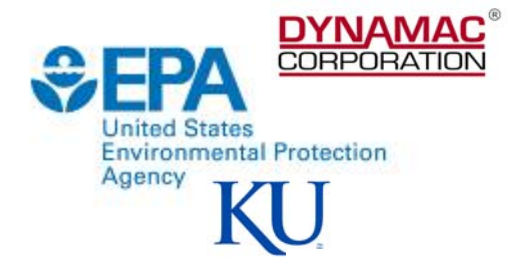

### **Transects created using original hydrology**

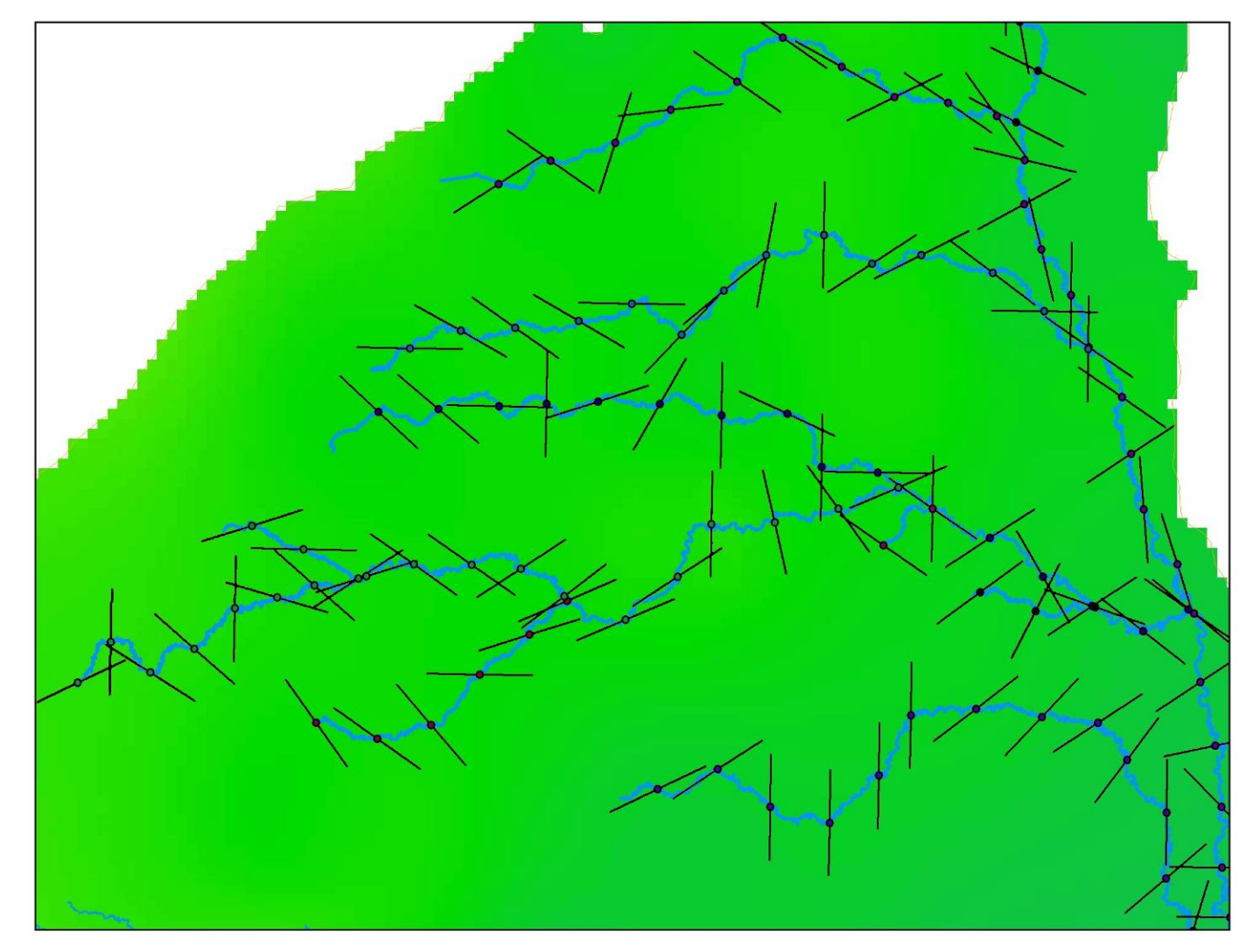

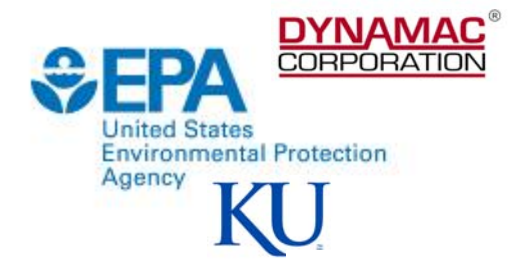

### **Transects created using smoothed hydrology**

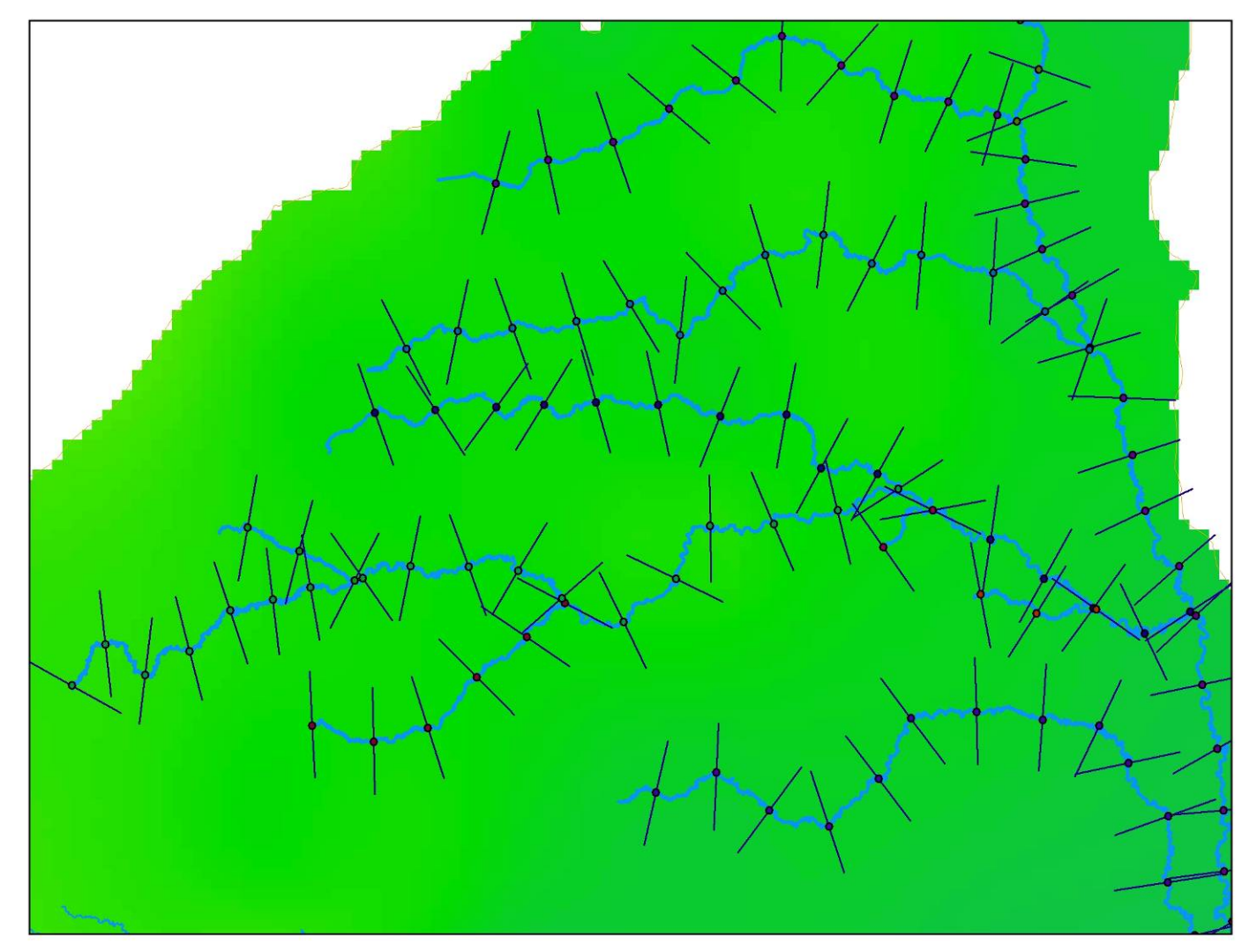

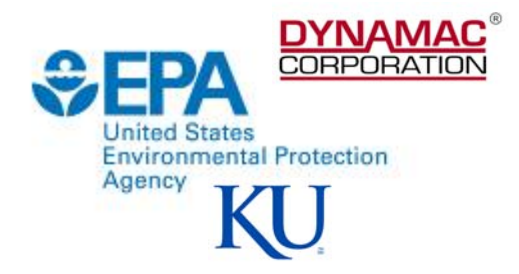

#### **FPZ Tool in ArcGIS**

- $\bullet$  Built in VBA and accessible through customized toolbar
- First tool sets up the geodatabase (named for the input hydrology layer), Master Table, and sampling points
- $\bullet$  All user inputs recorded in text file automatically saved to default temp location

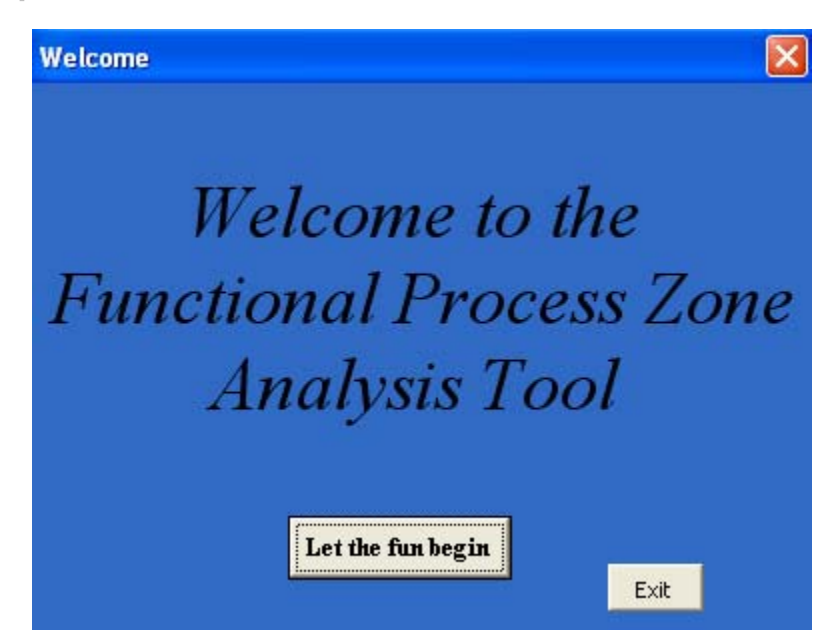

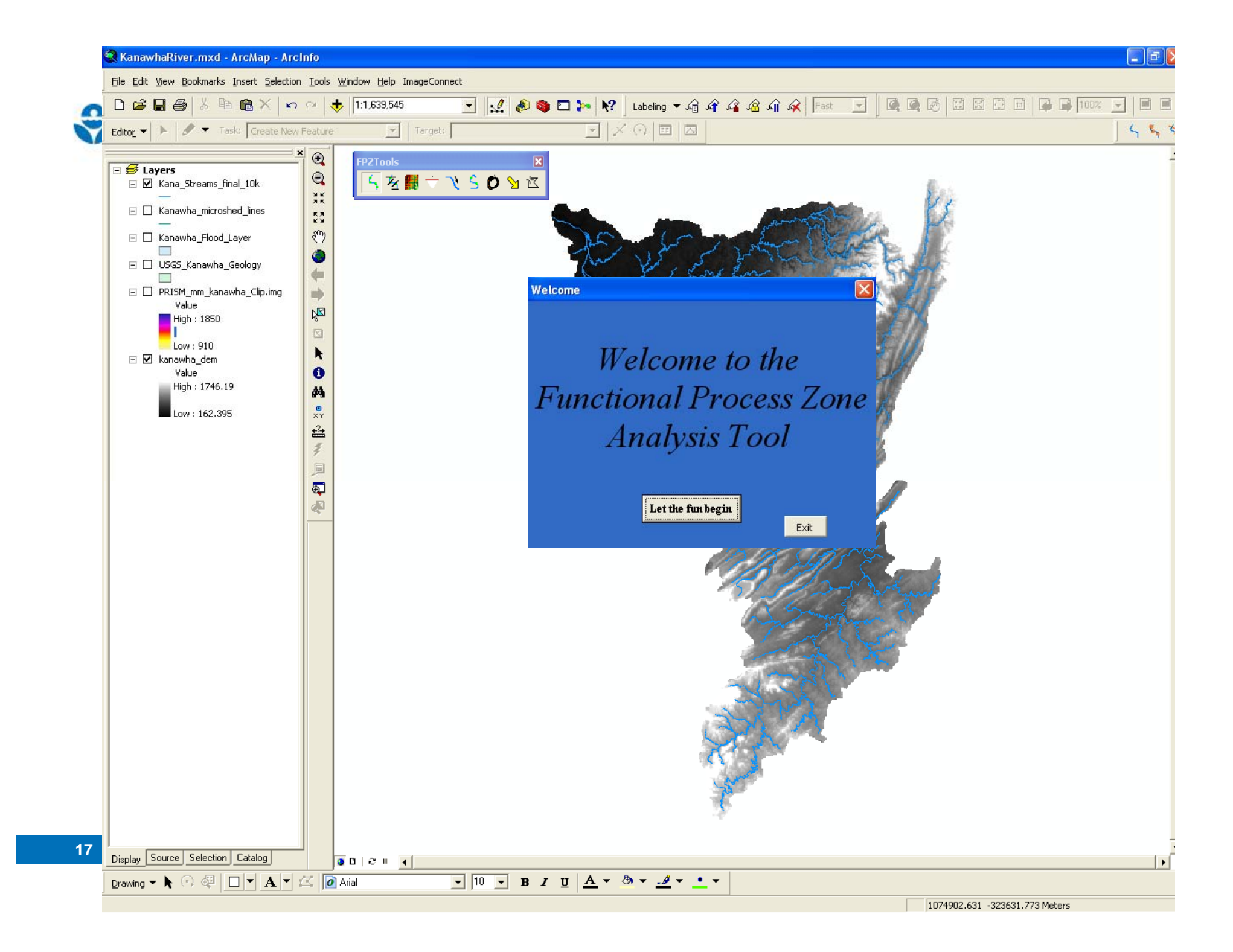

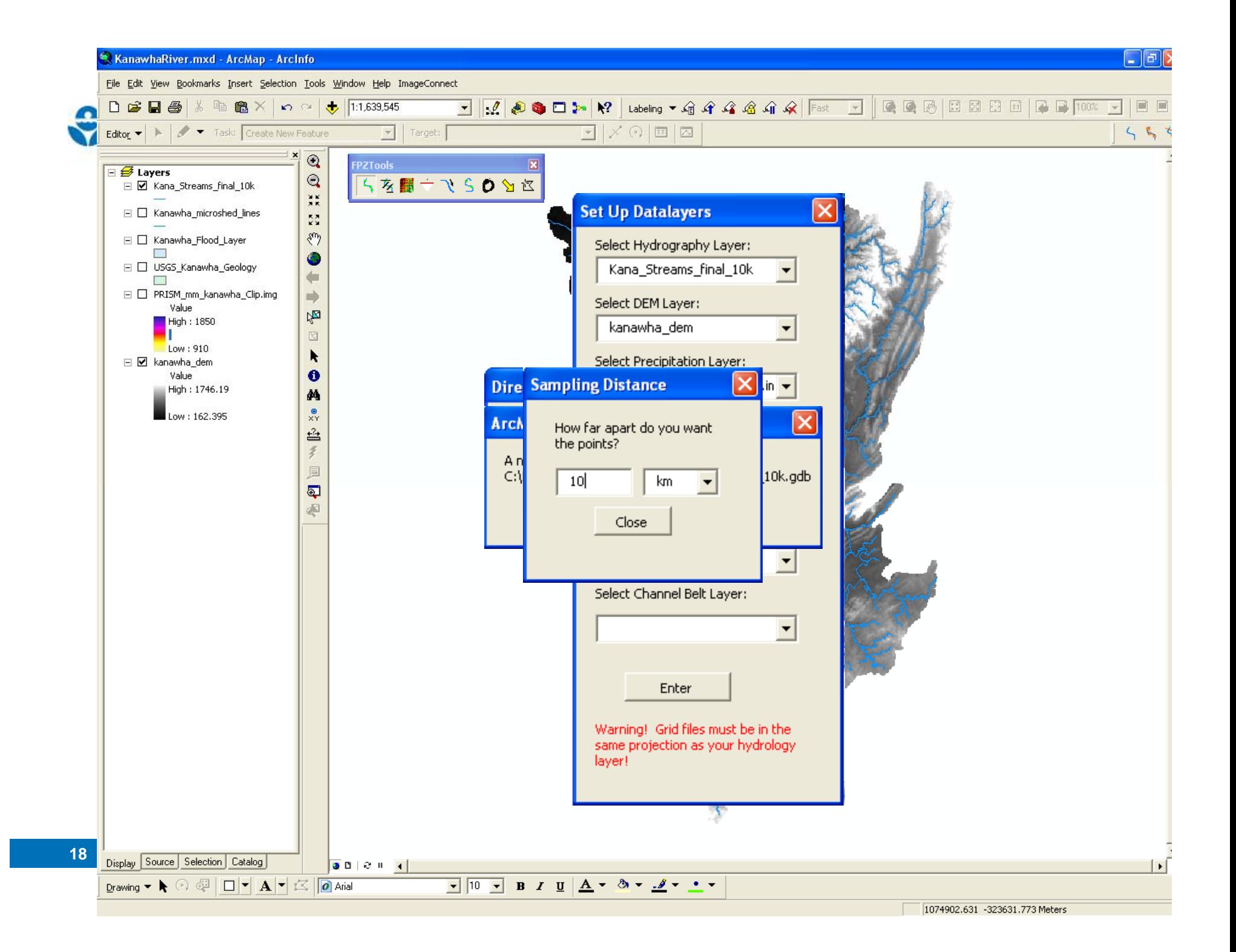

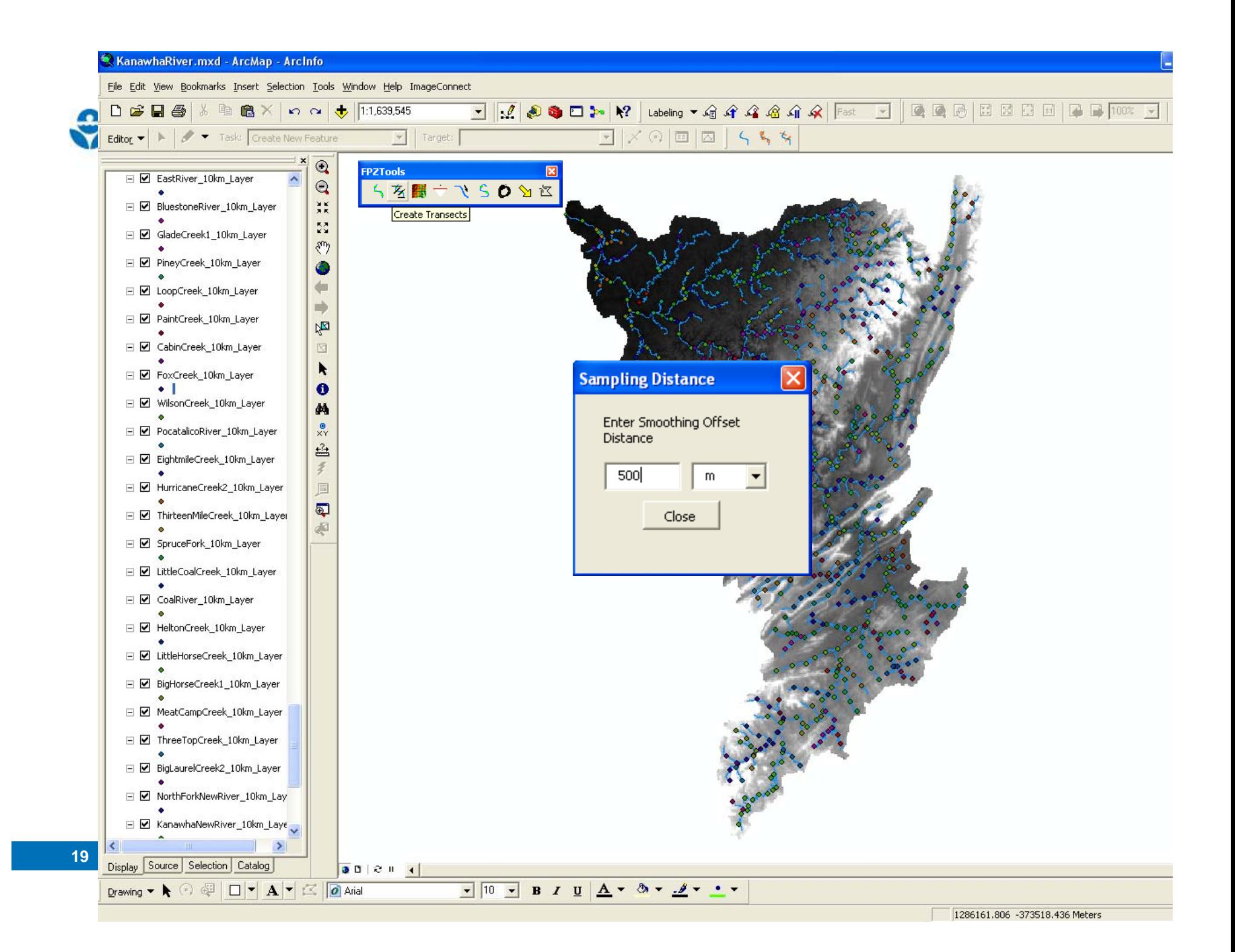

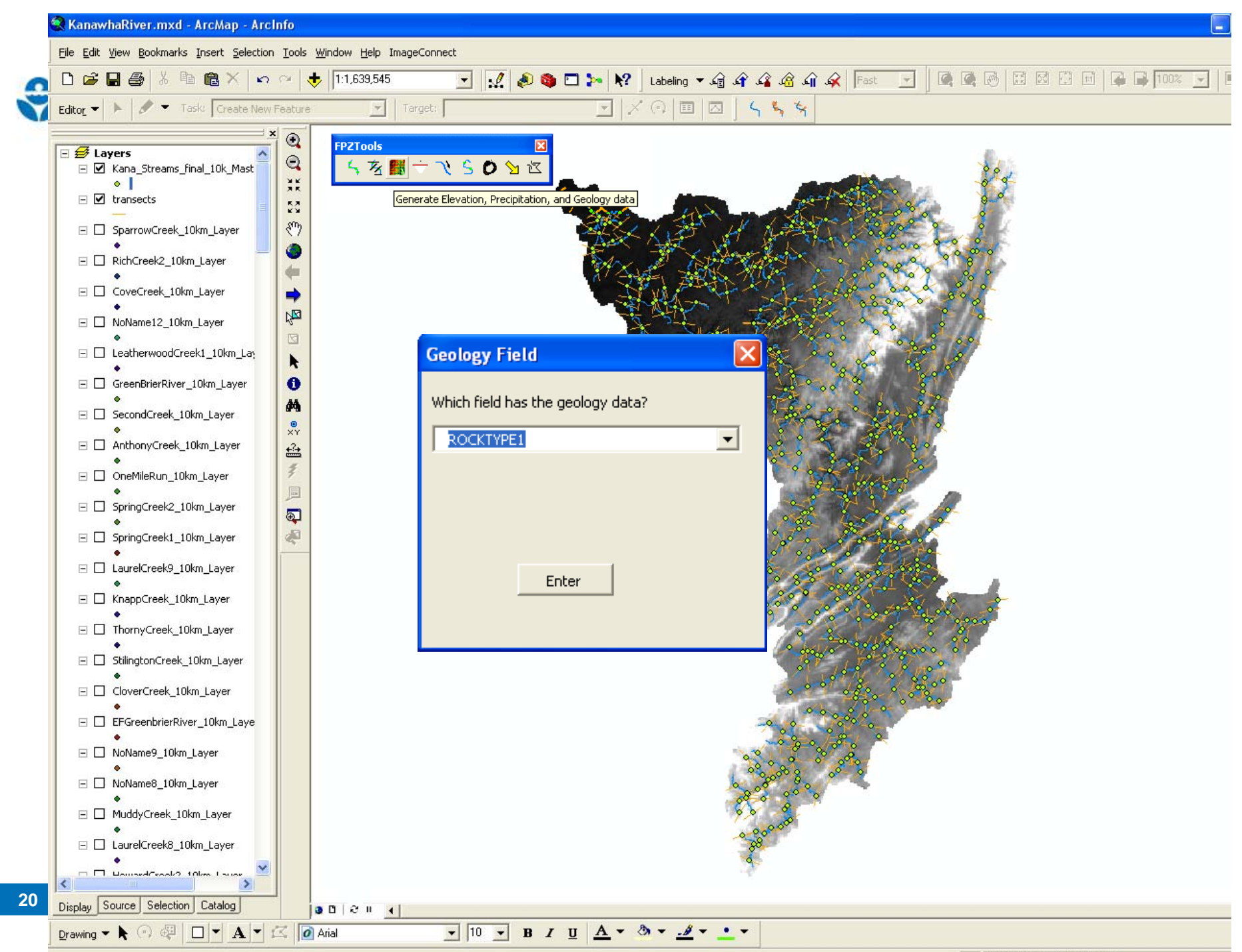

<sup>1143876.366 -24745.588</sup> Meters

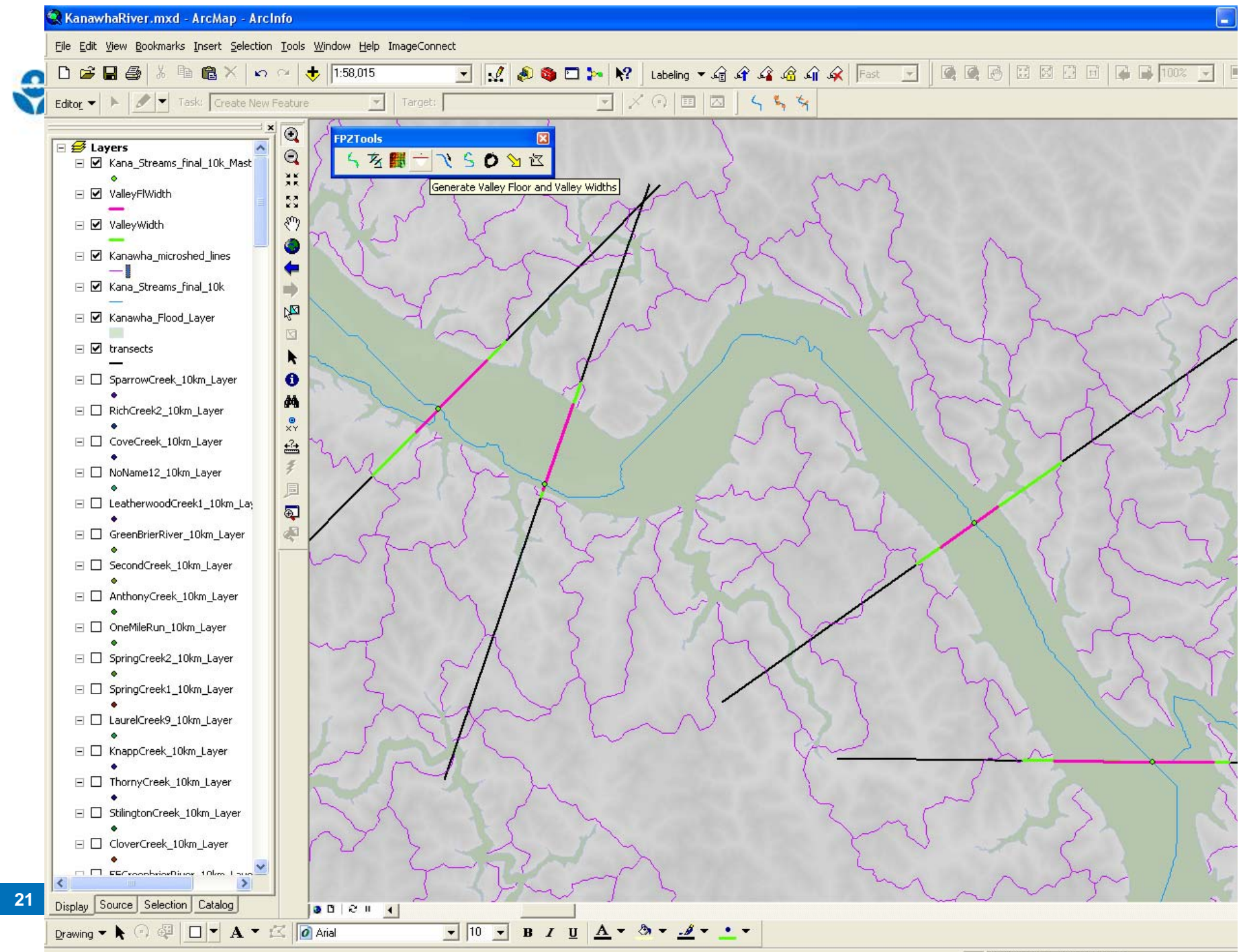

1149206.259 -82262.379 Meters

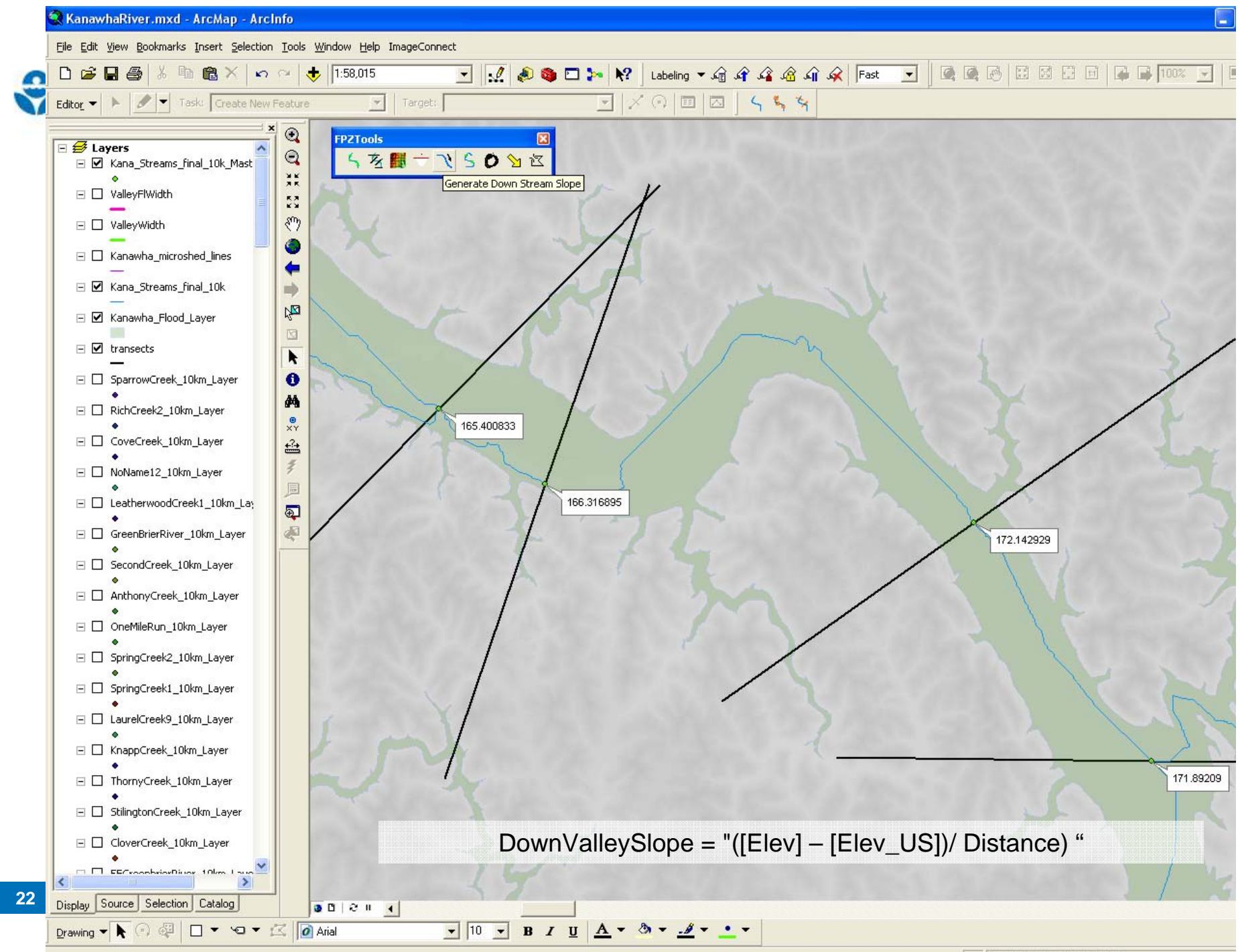

1152859.499 -82722.871 Meters

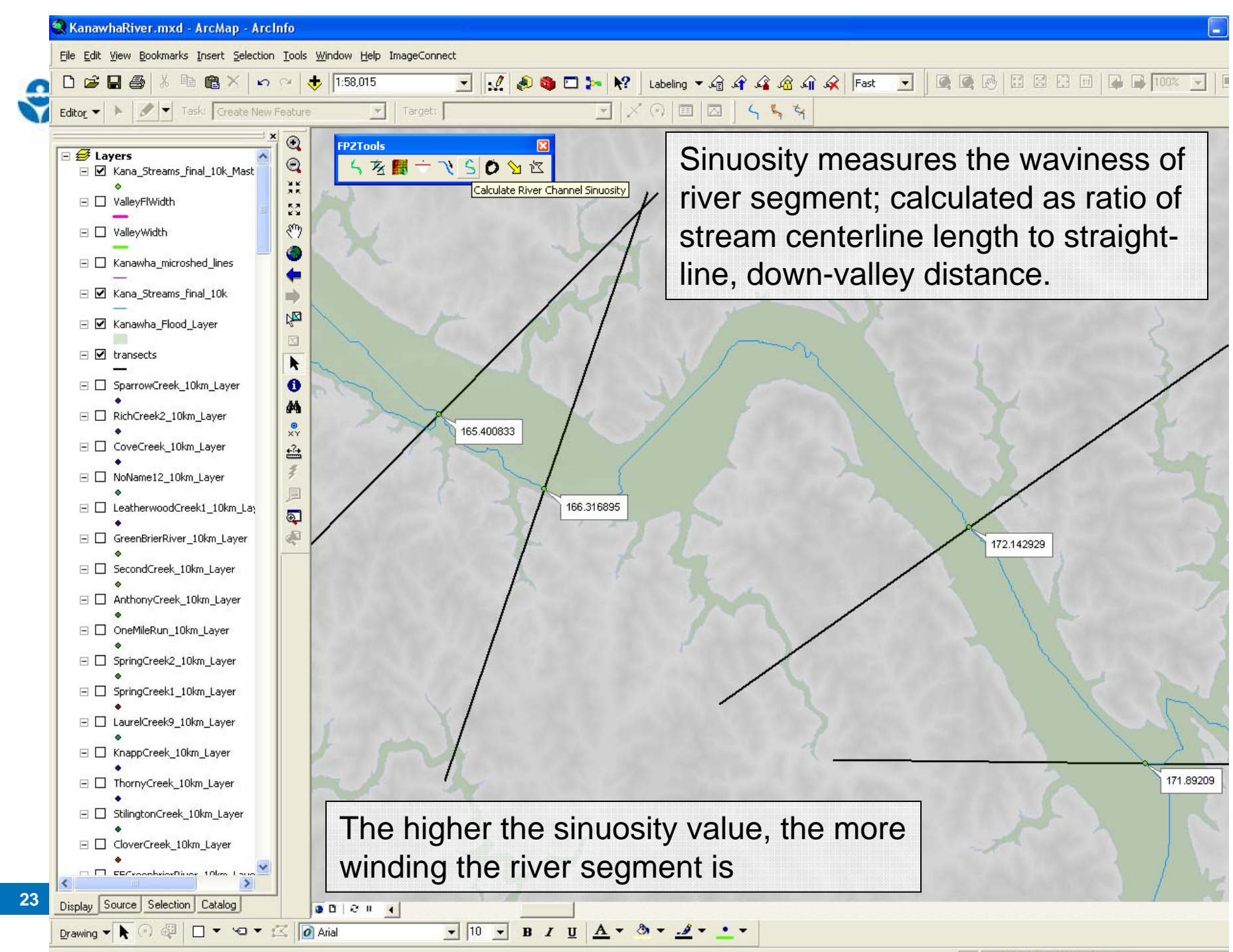

1152859.499 -82722.871 Meters

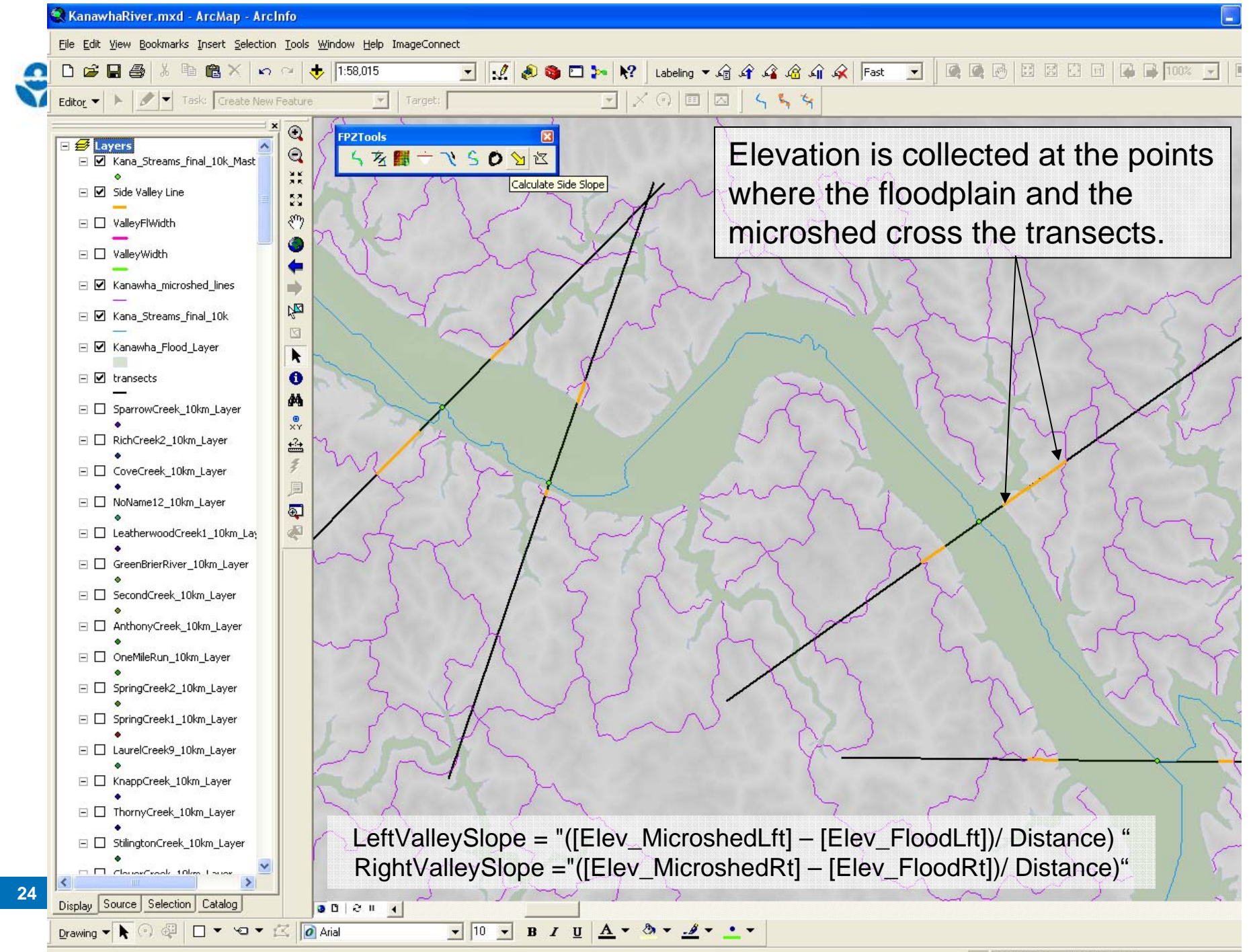

1151769.667 -83152.664 Meters

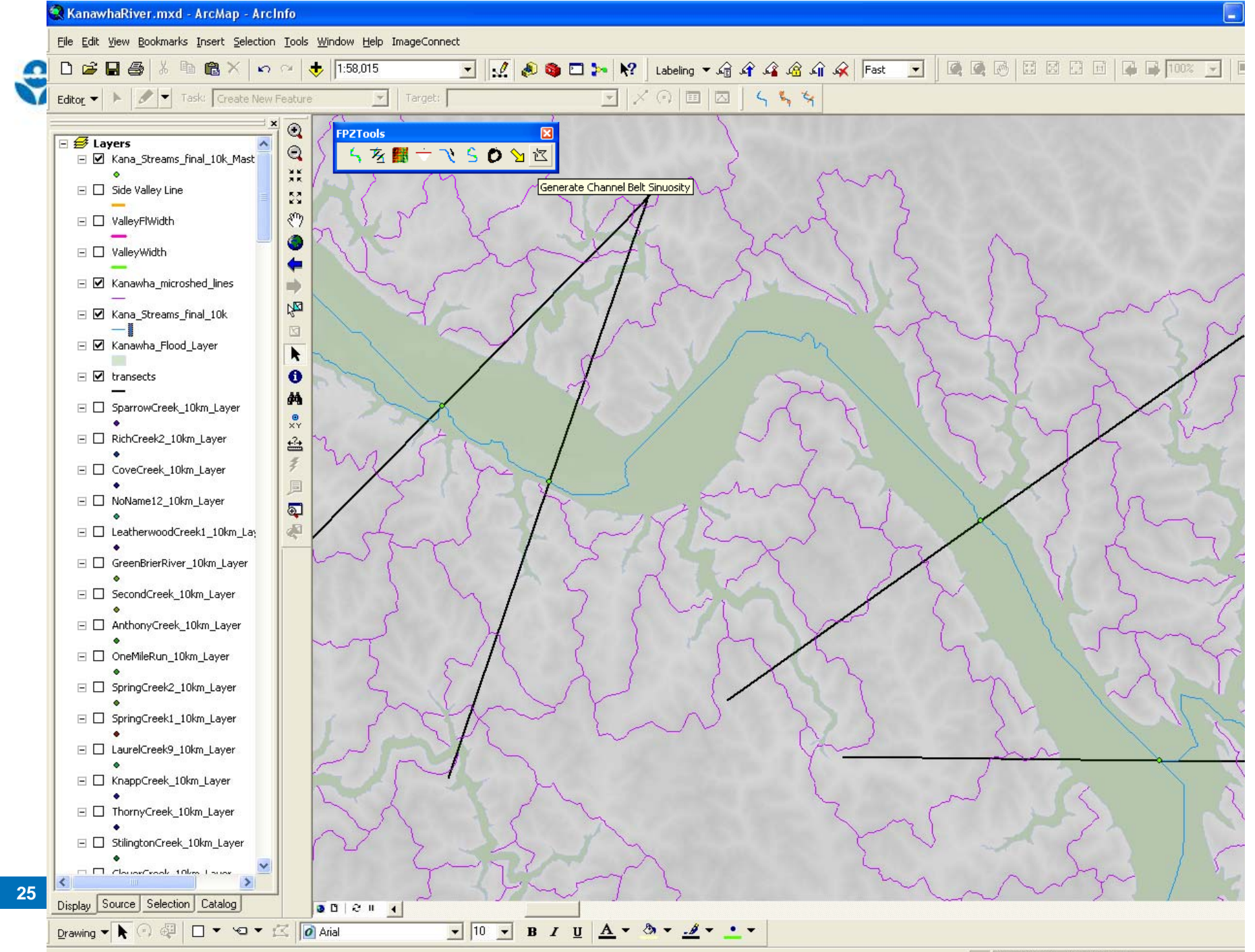

1151416.623 -82262.379 Meters

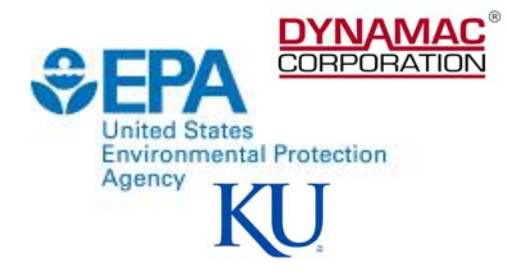

#### **Final Master Table**

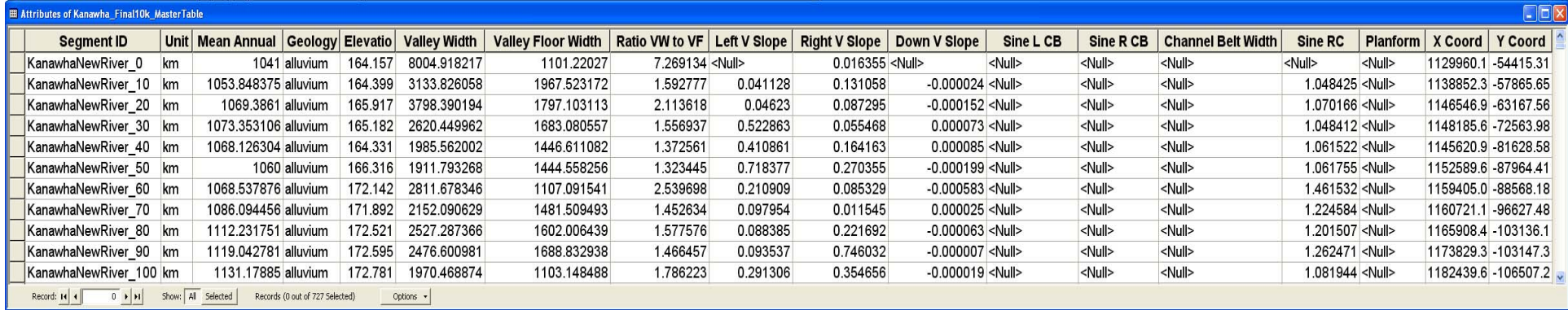

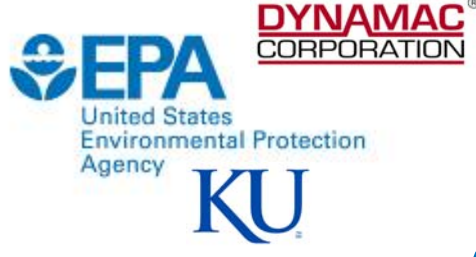

## **Preliminary Study of the Kanawha River Basin**

- $\bullet \sim 32,000$  km<sup>2</sup>
- $\bullet$  Highly constricted mountainous system
- Special Features:
	- $-$  Contains waterfall that limits species migration.
	- $-$ The oldest river in North America.
	- Rivers with significant free-flowing sections & good water quality.
	- $-$ Rivers with minimal or no impoundments (i.e., dams).

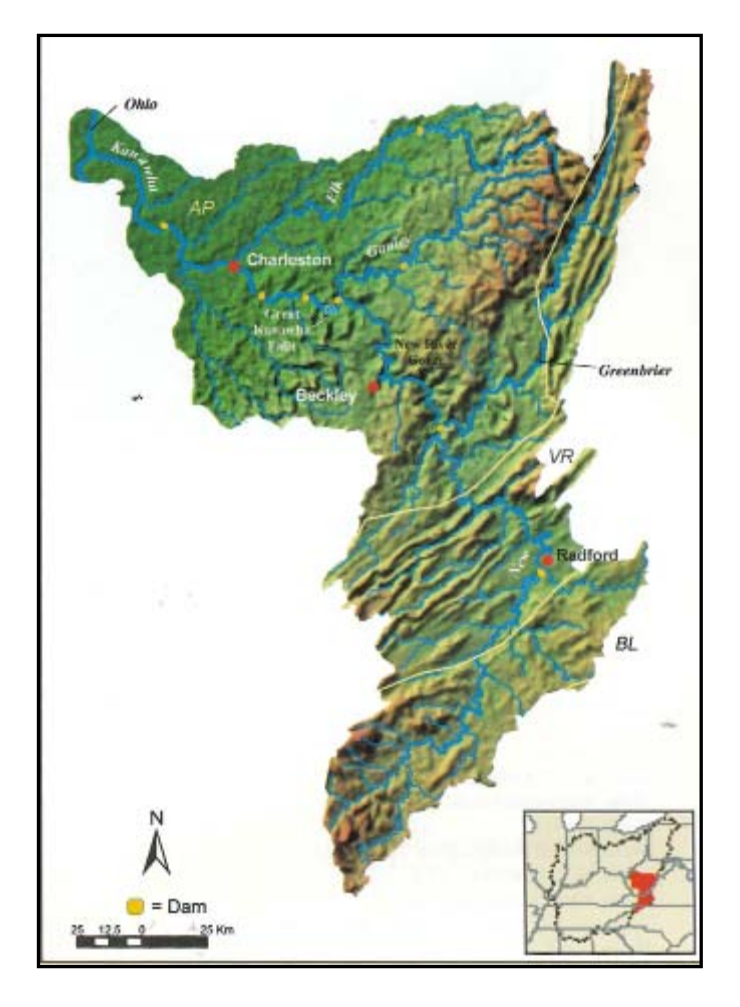

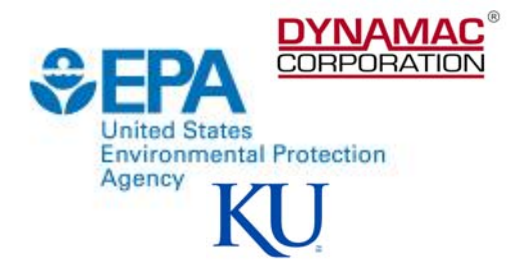

## **River Typing**

• Cluster analysis is used to identify groups of sample segments with similar hydrogeomorphic characteristics (i.e., FPZs )

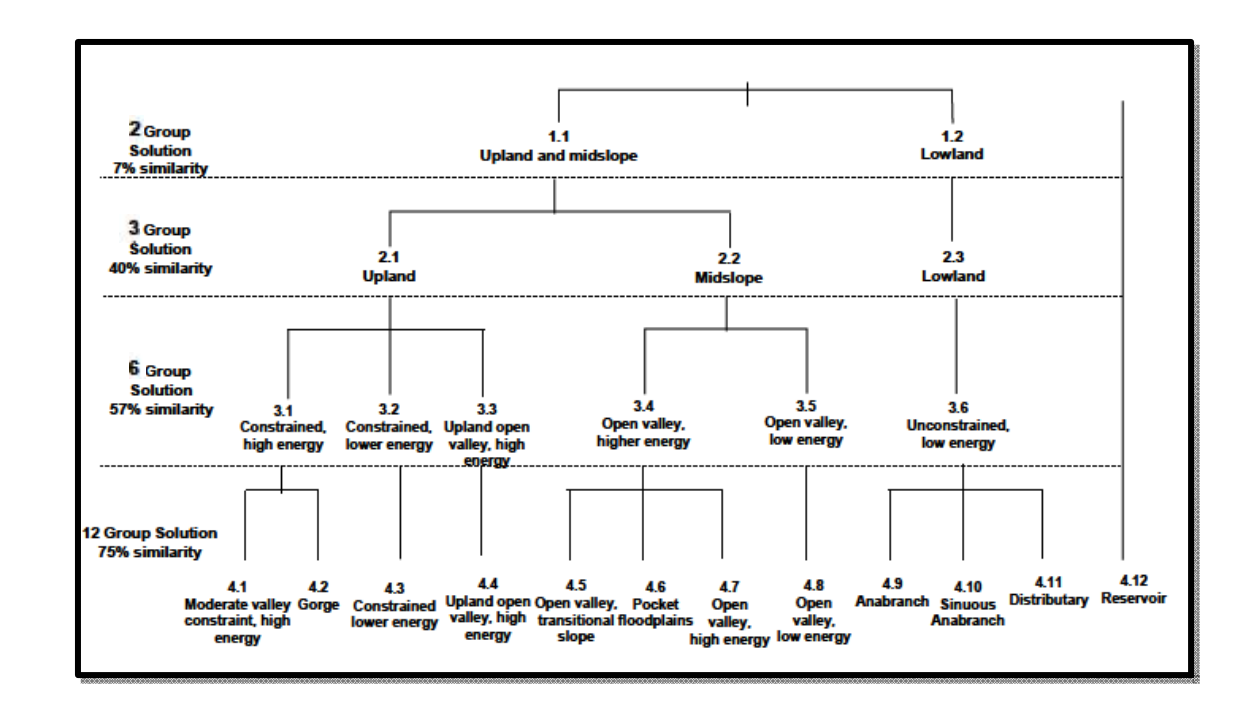

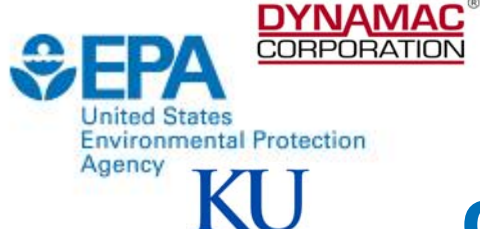

## **Preliminary Study of the Kanawha River Basin**

- 6 Distinct FPZs identified
- Lowland Alluvial Zone  $\sim$
- Lowland Constricted Zone
- Constricted upland Zone
- Open Valley Upland Zone
- Constricted High Energy Upland Zone
- Reservoir Zone

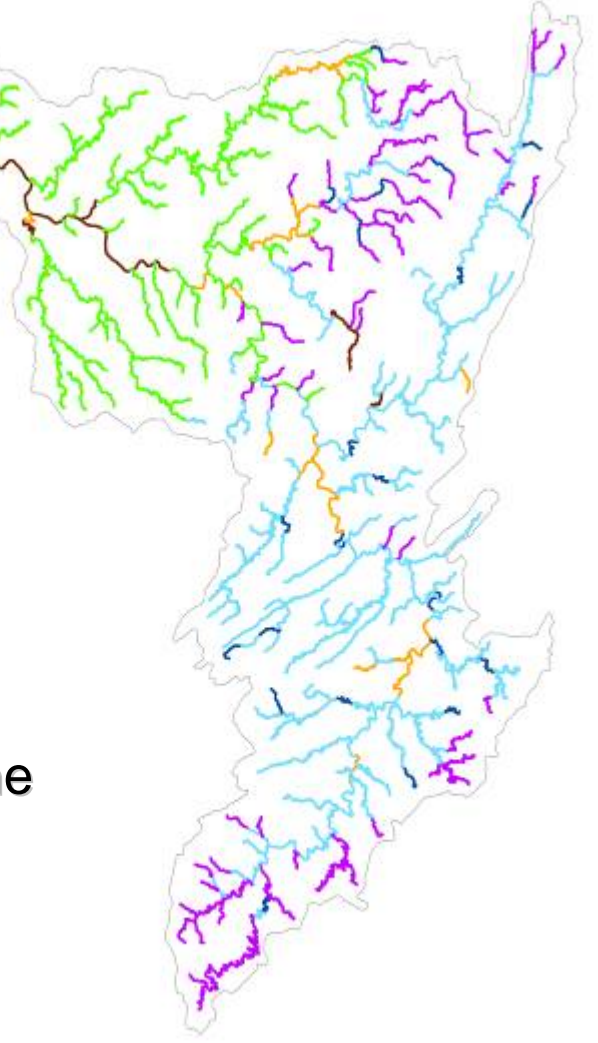

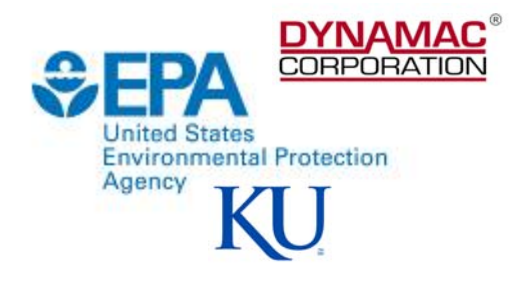

## **Next Steps**

#### **Environmental Application of FPZs**

- Development of monitoring design sampling plan based on FPZs for the Kanawha River watershed
	- –Field work scheduled to begin Summer 2010 Field work scheduled to begin Summer 2010

#### **GIS Application of FPZs**

- $\bullet$  Conversion of VBA scripts to Python
- Completion of FPZ calculation for the Kansas River Watershed

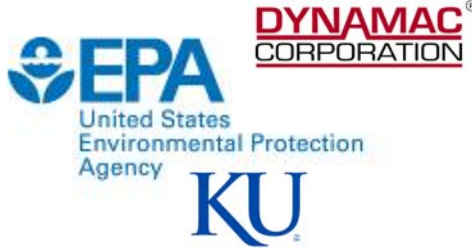

### **Acknowledgements Acknowledgements**

**Special Thanks to: Special Thanks to:**

**Collaborators at Kansas University Collaborators at Kansas University**

**Dr. Martin Thoms (University of New England, Armendale, NSW Australia)**

**Members of the Riverine Landscapes Research Lab at the University of Canberra, Canberra, Australia. Canberra, Canberra, Australia.**

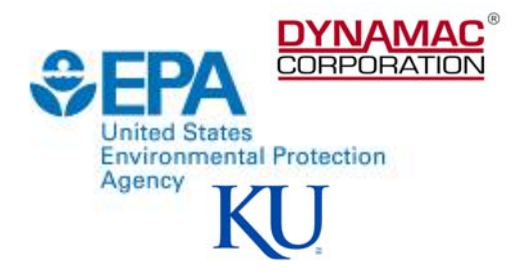

### **Contact Information: Contact Information:**

#### **Ellen D Ellen D'Amico**

**Damico.ellen@epa.gov Damico.ellen@epa.gov**

Disclaimer:

Although this work was reviewed by EPA and approved for publication, it may not necessarily reflect official Agency policy.

**32**